# **Programmation avancée pour le Web**

### **Les feuilles de styles CSS3 (Cascading Style Sheets)**

**Réaliser par** : Mr: ChouhaAdel **E-mail** : adch05@yahoo.fr

# **Introduction**

- Les feuilles de styles permettent de décrire la présentation des éléments HTML, de façon séparée du contenu et de sa structure, décrits par le HTML.
- Cette séparation permet facilement de modifier le style d'un site en éditant un seul fichier au lieu de parcourir les pages HTML et changer le style de chacune des balises.

### **Cascade de styles**

Il existe quatre niveaux de définition des styles appelé cascade :

- 1. Le style par défaut défini par chaque navigateur pour toutes les balises HTML
- 2. Le style défini dans une feuille de style séparée et inclut dans une page HTML grâce à la balise **<link rel='stylesheet' href='URL d un fichier de styles .css' />**
- 3. Le style peut être défini au niveau d'une page du site en introduisant la balise **<style> </style>** au niveau de la balise **<head>. ( n'est pas supportés)**
- 4. L'attribut global **style** permet de définir pour toutes balise HTML un style. **. ( n'est pas supportés)**

### **Cascade de styles**

- Ces quatre niveaux de définitions de style définissent ce qui nommé la cascade CSS.
- Un style défini au niveau feuille séparée remplace un style défini au niveau par défaut ;
- un style défini au niveau de la balise « style » remplace le style défini au niveau feuille séparée,
- et un style défini au niveau attribut remplace le style défini aux autres niveaux.

4

# **Cascade de styles**

**Imbrication des définitions :** la plus locale l'emporte.

• Ex. Définition de style dans un fichier externe vs. Définition dans un élément  $\rightarrow$  la définition locale de l'élément prévaut

### **Imbrication des éléments :**

le style d'un élément s'applique aux éléments imbriquées.

• **Ex**.  $\langle p \rangle$ ... $\langle em \rangle$ ... $\langle em \rangle$ ... $\langle pp \rangle$  Si un style est appliqué à  $\langle pp \rangle$ , il s'applique à  $\langle em \rangle$ .

# **Cascade de styles**

### **Unités de taille:**

- *Unités absolues*
	- **px** : pixel
	- **pt** : point
- *Unités relatives*
	- **em** : hauteur de ligne
	- **%** : proportion par rapport à la taille de la fenêtre

5

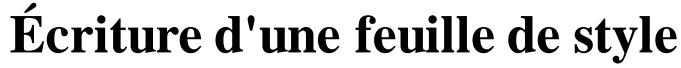

**Feuille de style :** ensemble de règles

- Un sélecteur
- Des propriétés
- Une valeur pour chaque propriété
- **La feuille de style css** est constituée d'un ensemble de règles **CSS**. Chaque règle CSS est constituée de deux partie : un sélecteur et des déclarations (les déclarations sont entre deux accolades).
- Enfin chaque déclaration est constituée d'une propriété CSS et d'une valeur séparée par deux point ' : ' et terminée par un point-virgule ' ;'.

#### **Exemple**

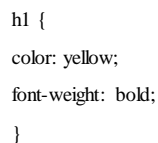

### **Sélecteurs**

- **Sélecteur universel** \* : tous les éléments HTML
	- Ex: \* { color: blue; }

#### • **Style d'une catégorie d'éléments**

- Ex: h1 { color: #FF00FF; }
- **Style de plusieurs catégories d'éléments**
	- Ex: h1, h2, h3, p { color: green; }
- **Style pour éléments imbriqués**
	- Ex: p em { color: red; } /\* Italiques dans un paragraphe \*/

8

### **Sélecteurs**

Cas particuliers des attributs class et id :

- **E.c** tout élément **E** appartenant à la **classe c**
	- *ex* : div. exercice, \*. solution,
- **E#ident** tout élément **E** dont l'**id** vaut **ident**
	- *ex* : img#joconde, \*#joconde, #unique

### **Classe de style**

• **Sélecteur défini par l'utilisateur**:

qui permet de dissocier un style d'éléments particuliers

**Ex**:

- **.**style\_rouge { color: red; }
- .style\_bleu { color: blue; }
- p**.**parag\_vert { color: green; }

### • **Sélecteur associé à un identifiant particulier**

• **Ex**: #titre { text-align:center; color: navy; }

10

 $\circ$ 

### **Classe de style** • **Utilisation dans une page Web Ex:**  • <h1 class="style\_rouge">Titre rouge</h1> • <p class="style\_rouge">Texte rouge</p> • <p class="style\_bleu">Texte bleu</p> • <p class="parag\_vert">Texte vert</p> • **Application à un ensemble d'éléments : <div> </div> Ex:** • <div class="style\_bleu"> •  $$ •  $< p > ... < p >$ •  $< p > ... < / p >$ • </div>

### **Classe de style**

• **À une partie d'un paragraphe : <span> </span>**

**Ex:** 

<p class="style\_rouge">Ceci est rouge sauf <span class="style\_bleu">ce qui est bleu</span>

 $<$ /p>

### • **À un élément identifié :**

#### **Ex:**

 $\langle$ div id="titre"> ...  $\langle$ div>  $\leq p$  id="titre"> ...  $\leq/p$ >

12

# **Combinaison de sélecteurs**

S'appuie sur la structure **arborescente** du document

Si **Sel1** et **Sel2** sont des sélecteurs :

- **Sel1 Sel2** tout élément sélectionné par **Sel2 descendant** d'un élément sélectionné par **Sel1**
- **Sel1** *>* **Sel2** tout élément sélectionné par **Sel2** qui est **fils** d'un élément sélectionné par **Sel1**
- **Sel1 + Sel2** tout élément sélectionné par **Sel2** qui **suit immédiatement** un élément sélectionné par **Sel1** (premier **frère** suivant)
- **Sel1 Sel2** tout élément sélectionné par **Sel2** qui **suit** un élément sélectionné par **Sel1** (un **frère** suivant)

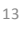

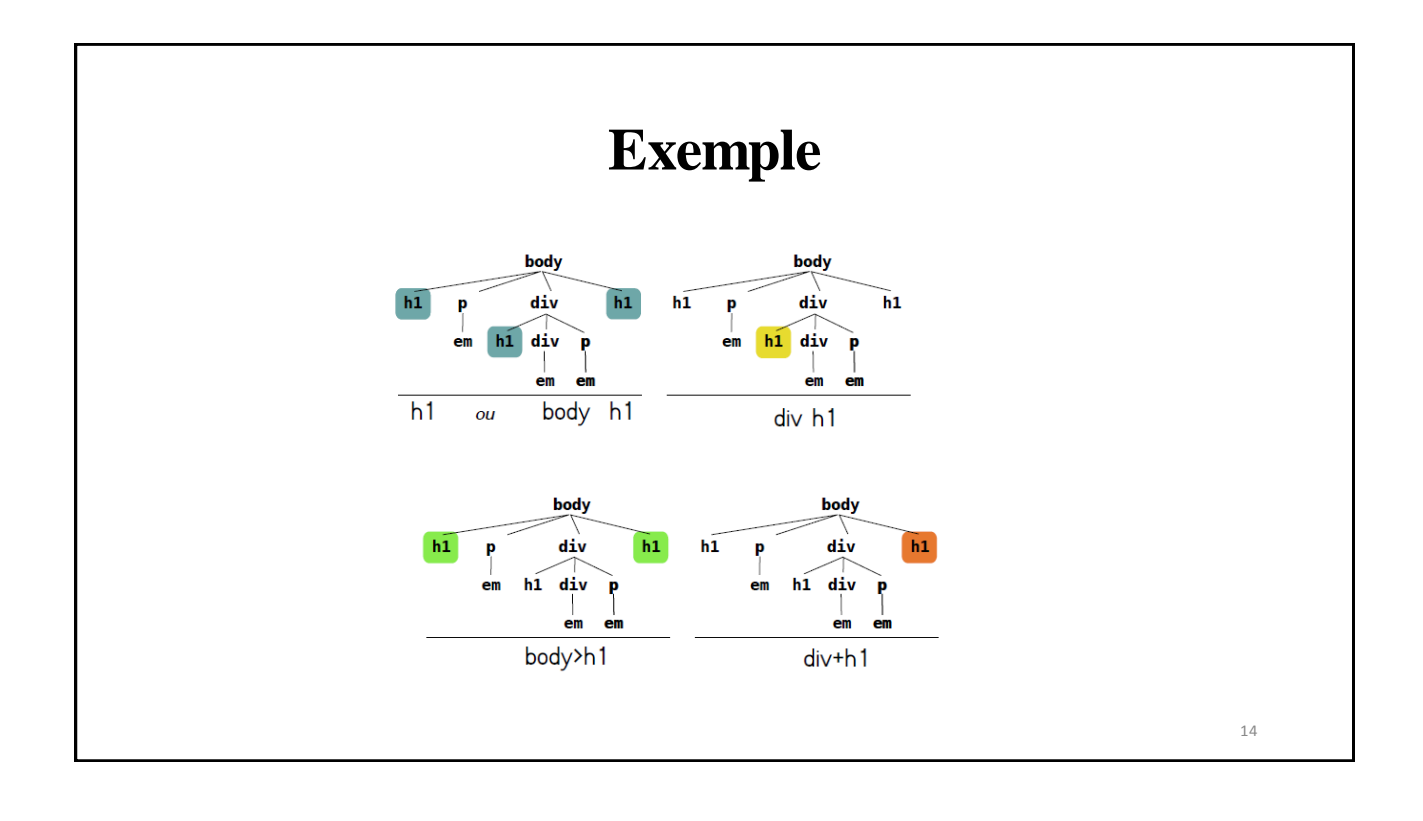

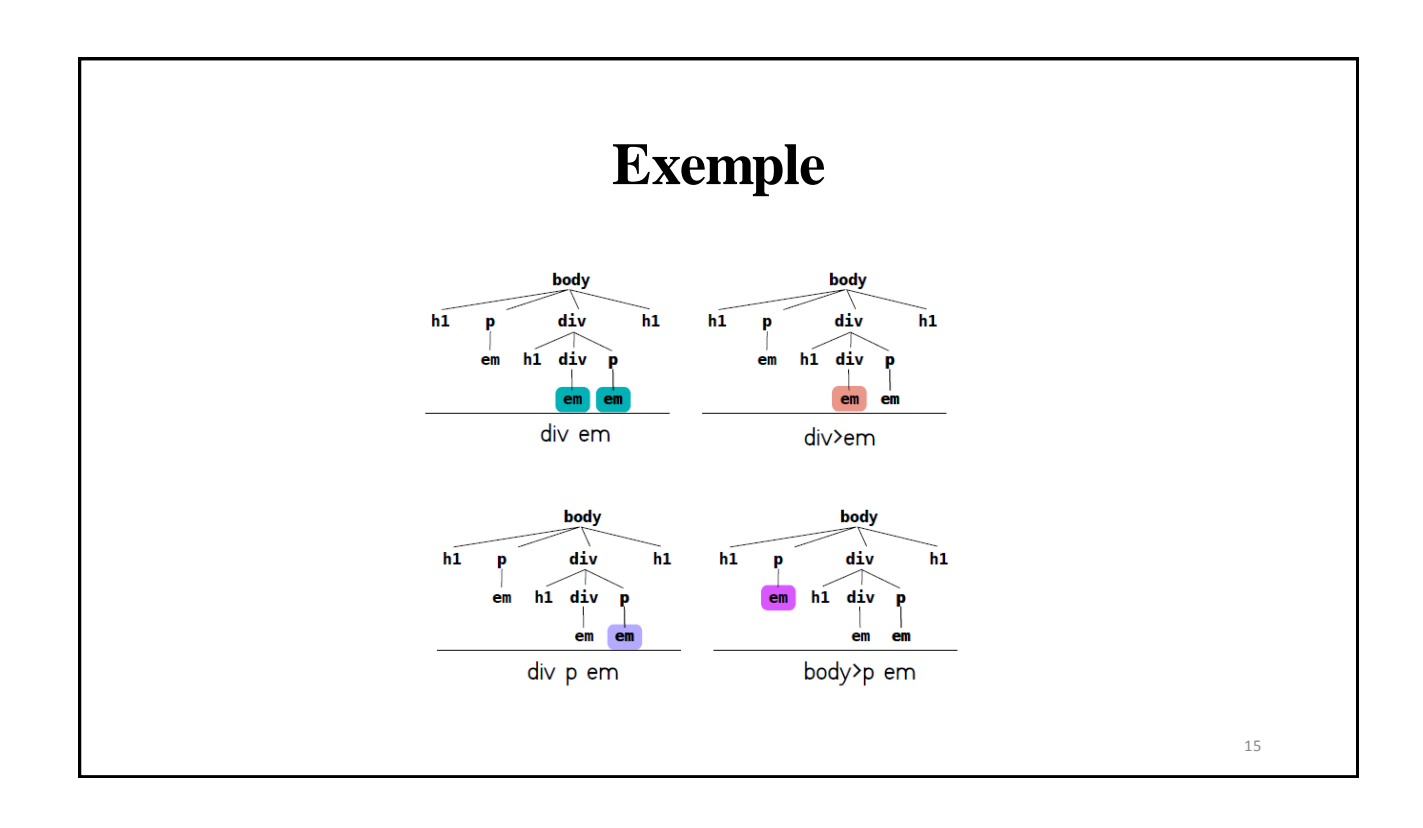

### **Sélecteurs et Attributs** • **A[attribut] : une balise qui possède un attribut** a[title] { } Sélectionne tous les liens <a> qui possèdent un attribut title. • **A[attribut="Valeur"] : une balise, un attribut et une valeur exacte** a[title="Cliquez ici"] { } Idem, mais l'attribut doit en plus avoir exactement pour valeur « Cliquez ici ». • **A[attribut\*="Valeur"] : une balise, un attribut et une valeur** a[title\*="ici"] { } Idem, l'attribut doit cette fois contenir dans sa valeur le mot « ici » (peu importe sa position). 16

### **Sélecteurs et Attributs**

• **E[attˆ="prefixe"]** tout élément **E** dont la valeur de l'attribut **att** commence exactement par *prefixe*

 $ex:$  a[href<sup>^="http://fil.univ-lille1.fr"]</sup>

• **E[att\$="suffixe"]** tout élément **E** dont la valeur de l'attribut **att** se termine exactement par *suffixe*

 $ex:img[src\text{\$}=" png"]$ , a[href $\text{\$}=" pdf"]$ 

• **E[attˆ="prefixe"]** tout élément **E** dont la valeur de l'attribut **att** commence exactement par *prefixe*

 $ex:$  a[href<sup>^="</sup>http://fil.univ-lille1.fr"]

### **sélecteurs de pseudo-classes et pseudo-éléments**

• **E:pseudoC** tout élément **E** appartenant à la **pseudo-classe** *pseudoC*

*ex* : a:visited

• **E:pseudoE** tout **pseudo-élément** *pseudoE* de l'élément **E**

*ex* : h1:first-letter, p[lang=fr]:first-line

### **Pseudo-classes**

- **:empty** un élément **E** sans descendant (y compris nœud texte)
- **:first-child** un élément qui est premier fils d'un autre élément *ex* : div.exercice:first-child
- **:last-child** élément dernier fils d'un autre élément
- **:hover** est « sous » le pointeur de la souris
- **:visited** (<a> uniquement) lien déjà visité
- **:link** (<a> uniquement) lien non encore visité

# **Pseudo- éléments**

- **:first-line** la première ligne « formatée » d'un élément
- **:first-letter** le première lettre « formatée » d'un élément
- **:before** insertion de contenu avant l'élément
- **:after** insertion de contenu après l'élément

### **Conflit entre règles**

#### **Calcul de priorité**

- On compte pour chaque sélecteur :
	- a. nombre de sélecteurs d'id (= nombre de #)
	- b. nombre de classes, pseudo-classes ou d'attributs
	- c. nombre d'éléments ou de pseudo-éléments
- Le sélecteur reçoit la priorité **a b c**.
- Le sélecteur avec la plus grande priorité est choisi.
- En cas d'égalité, la dernière déclaration est choisi.

### **Conflit entre règles**

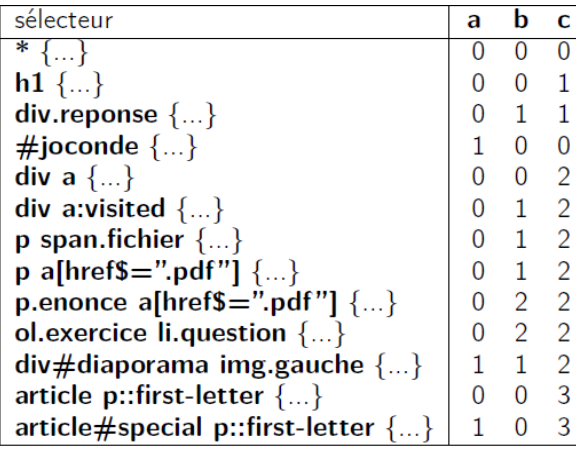

22

# **Héritage**

- lorsque pour un élément aucune règle ne définit de valeur pour une propriété, c'est la valeur de cette propriété pour son parent qui s'applique
- toutes les propriétés ne s'héritent pas
	- *ex :* margin, padding, etc

**Exemple**  body body  $\overline{h1}$  $h1$ div  $h1$ div  $h1$ p p  $h1$ div  $h1$ div  $em$  $em$  $em$  $em$  $em$  $em$ :first-child h1:first-child body body  $h1$  $h1$  $h1$  $h1$ p div p div h1 div  $em$ h1 div  $em$  $em$  $em$  $em$ em h1:first-child+\* div>h1:first-child 24

# **Propriétés de couleur**

#### **Spécification de couleurs:**

• **Nom prédéfini** : aqua, black, blue, fucshia, green, gray, lime, maroon, navy, olive, purple, red, silver, teal, white, yellow

#### • **Code RGB hexadécimal**

- Ex: Jaune : #FFFF00
- **Spécification rgba(rouge,vert,bleu,transparence)** avec :
	- rouge, vert et bleu : nombres entre 0 et 255
	- transparence : nombre entre 0 et 1

• **color** color: black: color: #000000;

# **Arrière-plan**

- 
- 
- 
- 

• **background-color** background-color: white; background-color: #FFFFFF; • **background-image** background-image: url("URL"); • **background-repeat** background-repeat: no-repeat; • **background-position** background-position: center;

### **Propriétés de typographie**

- 
- 
- 
- 
- 

• **font-family** font-family: times; font-family: arial, verdana; • **font-size font-size:** 1.5em; • **font-style** font-style: italic; • **font-weight font-weight**: bold; font-weight: bolder; • **text-decoration** text-decoration: underline; text-decoration: line-through;

### **Propriétés de texte**

• **text-align** text-align: left; text-align: right; text-align: center; text-align: justify;

• **text-indent** text-indent: 10pt; text-indent: 15px; text-indent: 5%;

28

### **Le modèle en boîte**

- les blocs suivent ce qu'on appelle le modèle en boite.
- ils possèdent une **bordure**, un espacement intérieur entre leur contenu et la **bordure** (**padding**) et un espacement extérieur entre la **bordure** et les autres blocs (**margin**).
- Il existe une marge supérieure (**top**), droite (**right**), inférieure (**bottom**) et gauche (**left**). Et de même pour l'espacement intérieur (padding).

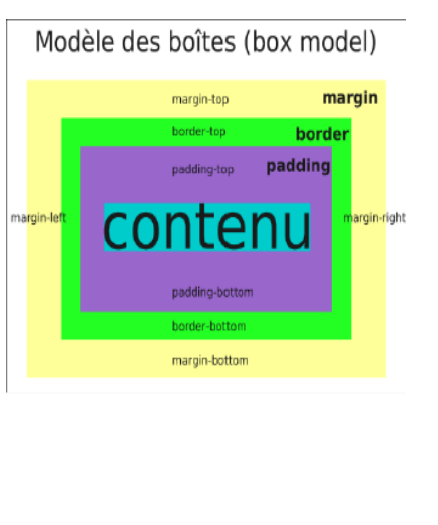

### **Le modèle en boîte**

- largeur : width
- hauteur : height
- marge intérieure : padding
- marge extérieure : margin
- bordure : border: type size color;
	- type : solid, double, inset, outset
	- size : épaisseur de la bordure
	- color : n'importe quelle couleur
- arrondis : border-radius : taille;
- padding, border et margin peuvent être différents pour chaque côté (-left, -right, -top et -bottom)
- width et height donnent uniquement la taille du contenu.

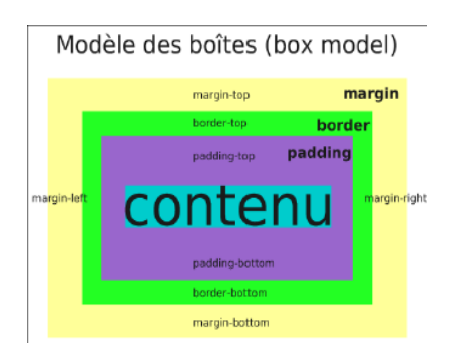

### **Le modèle en boîte**

• Tous ces paramètres du bloc peuvent être spécifié comme ceci : #unbloc { margin : 12px 3px 6px 9px; padding : 12px 3px 6px 9px; } • Ils peuvent aussi être spécifiés séparément comme ceci : margin-top: 12px; margin-right: 3px ; margin-bottom:6px ; margin-left : 3px ; padding-top : 12px ; padding-right: 3px ; padding-bottom:6px ; padding-left : 3px ;

### **Propriétés d'hyperlien**

- **Hyperliens**
	- **Ex**: a { color: blue; }

#### • **Hyperliens visités**

• **Ex**: a:visited { color: purple; }

#### • **Hyperliens survolés (avec le pointeur de souris)**

• **Ex**: a:hover { color: white; background-color: blue; }

#### • **Hyperliens activés**

• **Ex**: a:active { color: purple; }

# **Propriétés de liste**

### **Listes non-ordonnées**

- 
- 

#### **Listes ordonnées**

• list-style list-style: disc; list-style: circle; list-style: square; • list-style-image list-style-image: url("URL");

• list-style list-style: decimal; list-style: upper-roman; list-style: lower-alpha;

### **Propriétés de tableau**

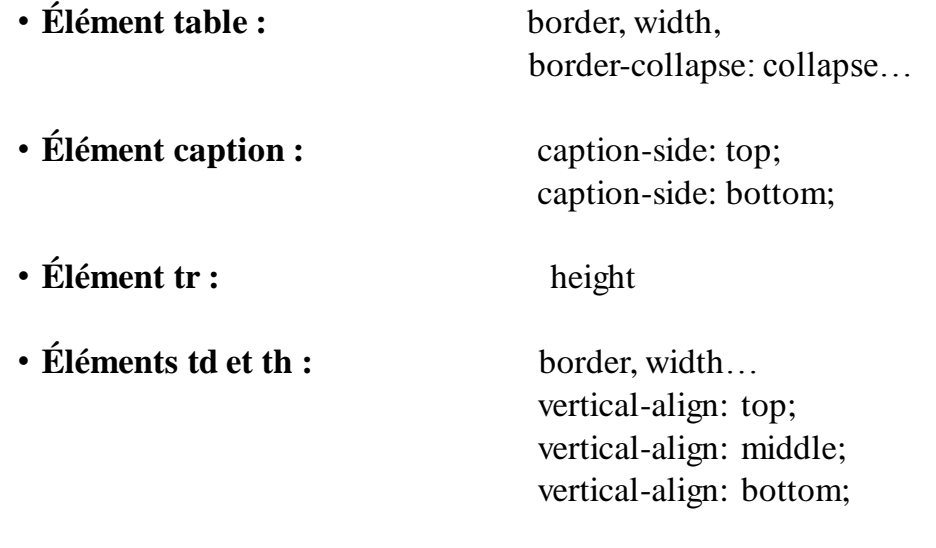

34

### **Dépassement et type de balises**

- **overflow** : comportement en cas de dépassement
	- **visible** : ce qui dépasse est affiché
	- **hidden** : caché
	- **auto** : barre de défilement (scroll)
- $\bullet$  Premier  $\bullet$  Premier  $\bullet$  Premier point point point  $\bullet$  Deuxième · Deuxième  $\bullet$  Deuxième point<br>• Troisième point point point <br>• Quatrième point
- **display** : modification du comportement d'affichage
	- **block** : s'affiche comme un élément de type block
	- **inline** :s'affiche comme un élément de type inline
	- **inline-block** : taille, marge mais pas de retour à la ligne
	- **none** : supprime l'élément

### **Positionnement flottant**

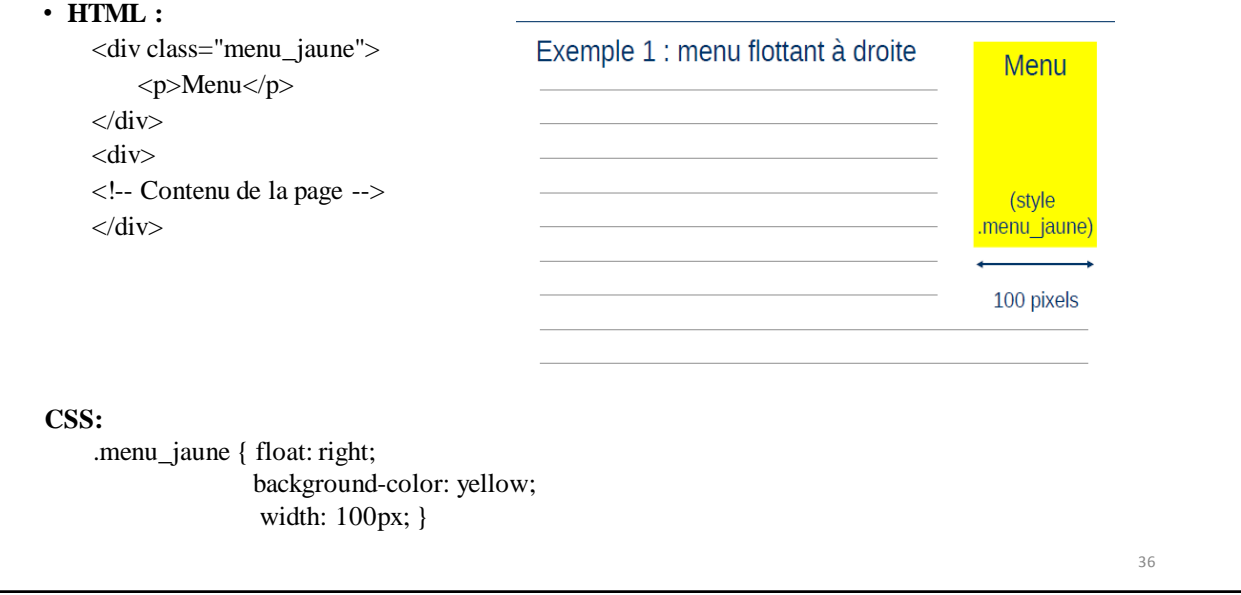

### **Positionnement flottant**

#### **Exemple 2 : pagination en trois colonnes HTML**

<div class="page"> <!-- Conteneur --> <div class="colonne"> </div> <div class="colonne"> </div> <div class="colonne"> </div> </div>

#### **CSS**

.page { float: left; width: 100%; } .colonne { float: left; width: 33%; }

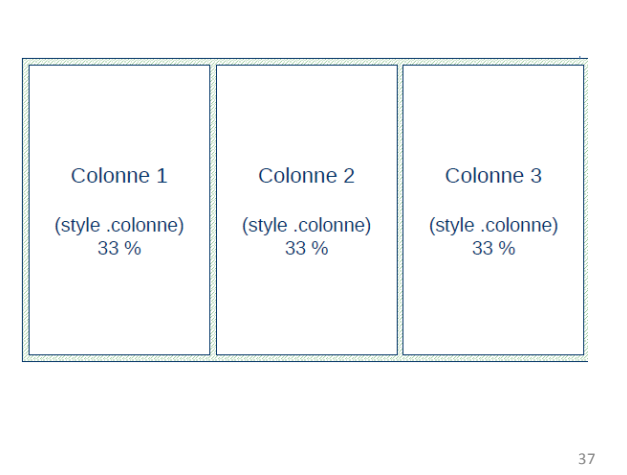

### **Positionnement absolu**

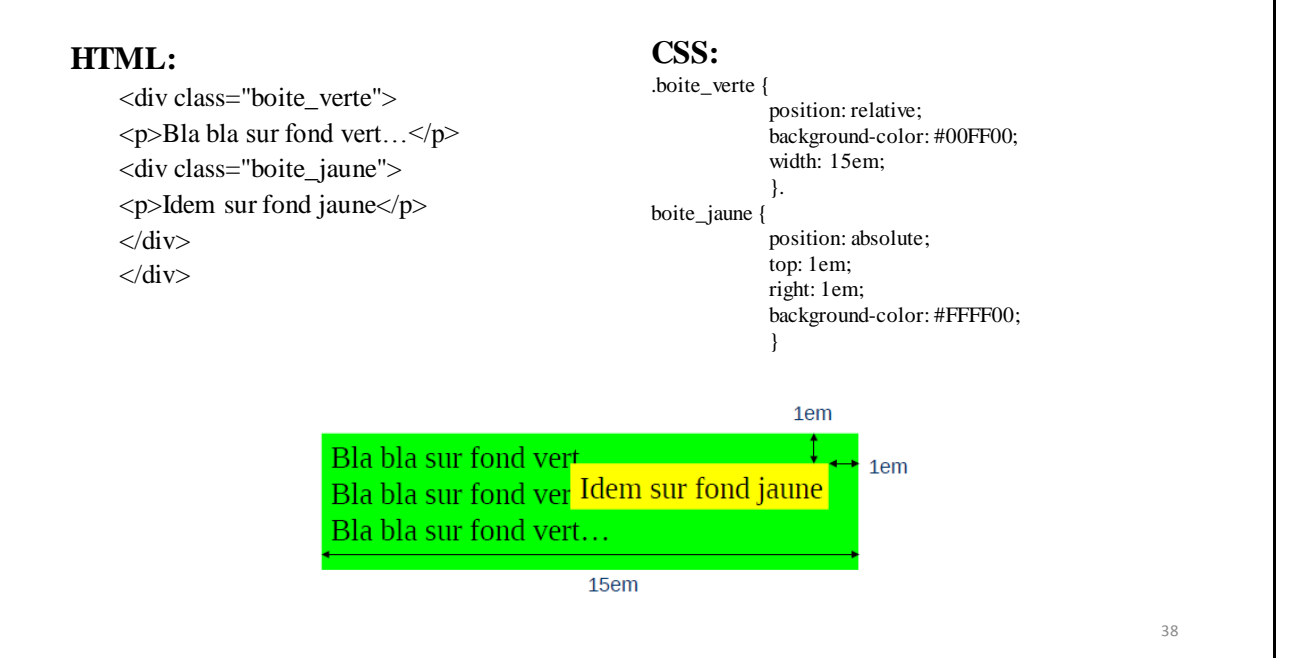

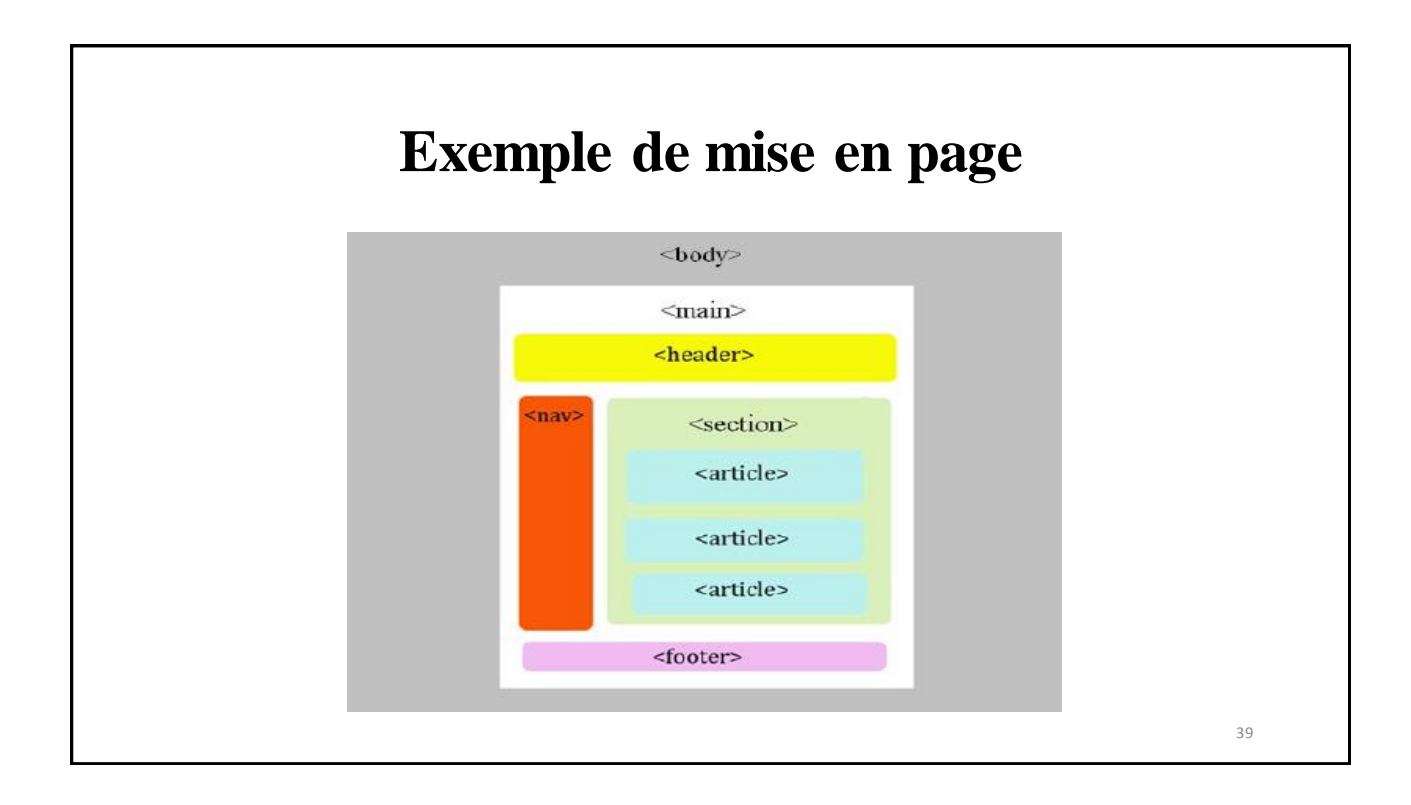

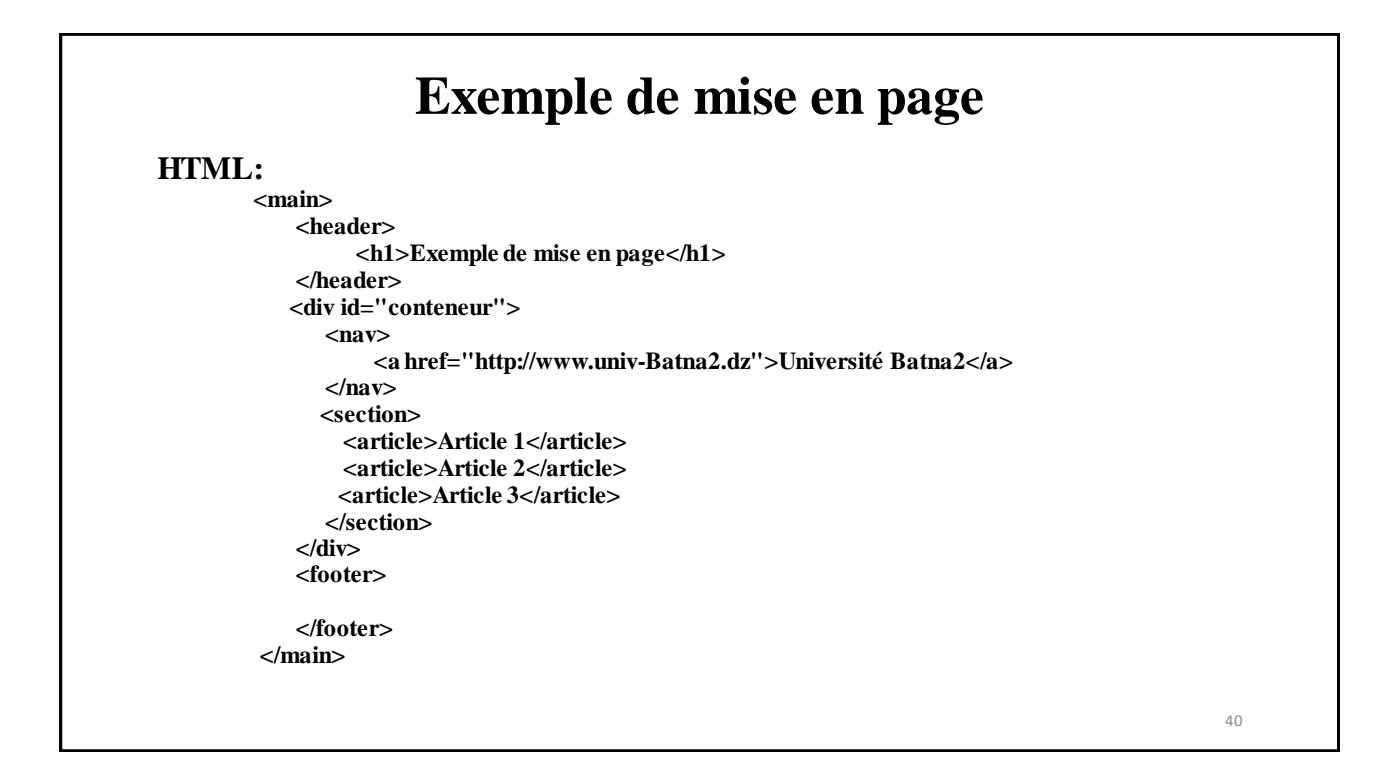

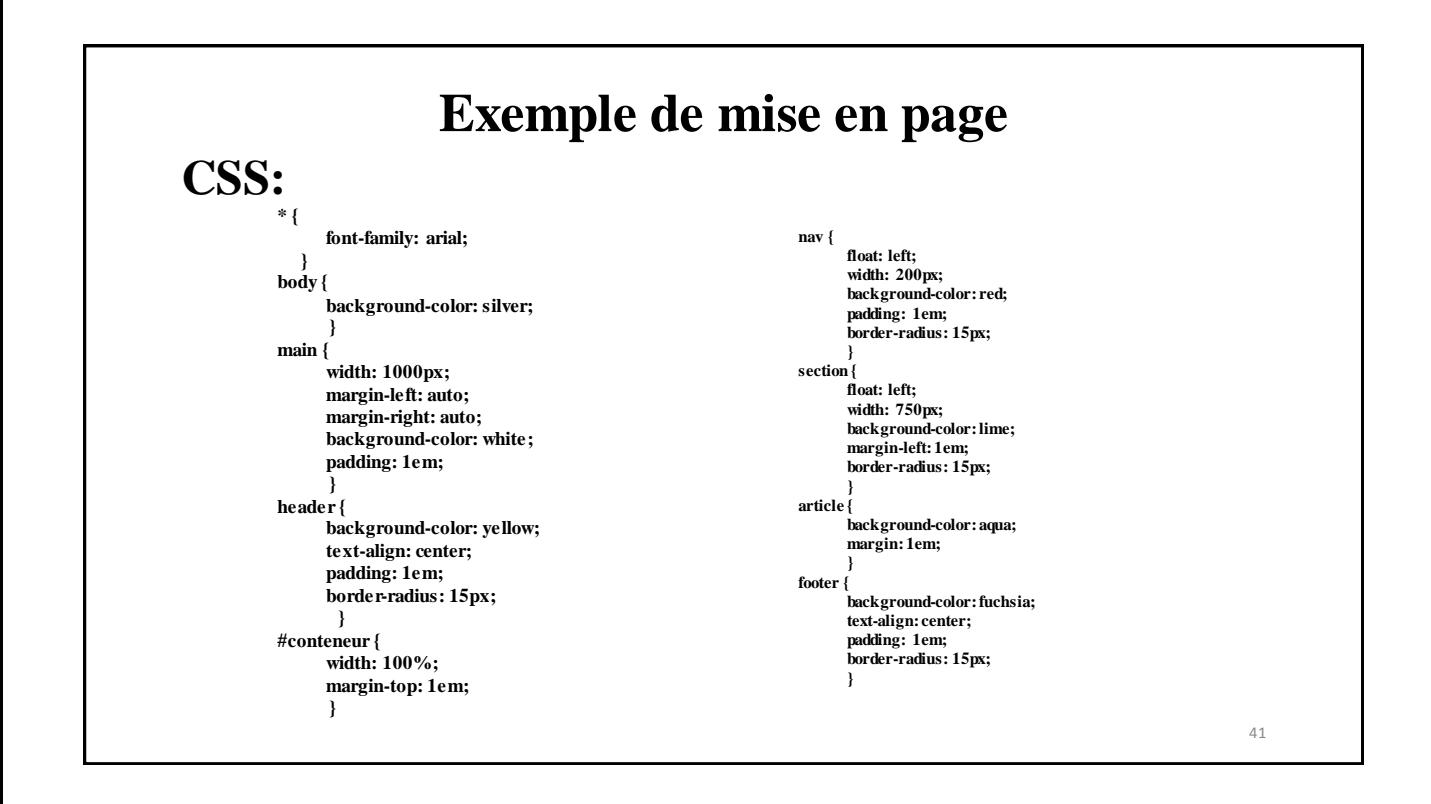

### **Grilles**

- Mise en page à l'aide de grilles (en CSS)
- Le conteneur se comporte comme une grille/tableau
- **Ses enfants**sontrangés dans les cases
- Pas de modification du code HTML
- Indiquer que c'est une grille avec **display:grid**
- Indiquer le nombre de lignes (et les tailles) avec **grid-template-rows**
- Indiquer le nombre de colonnes (et les tailles) avec **grid-template-columns**
- Former des zones (rectangulaires) nommées avec **grid-template-areas**

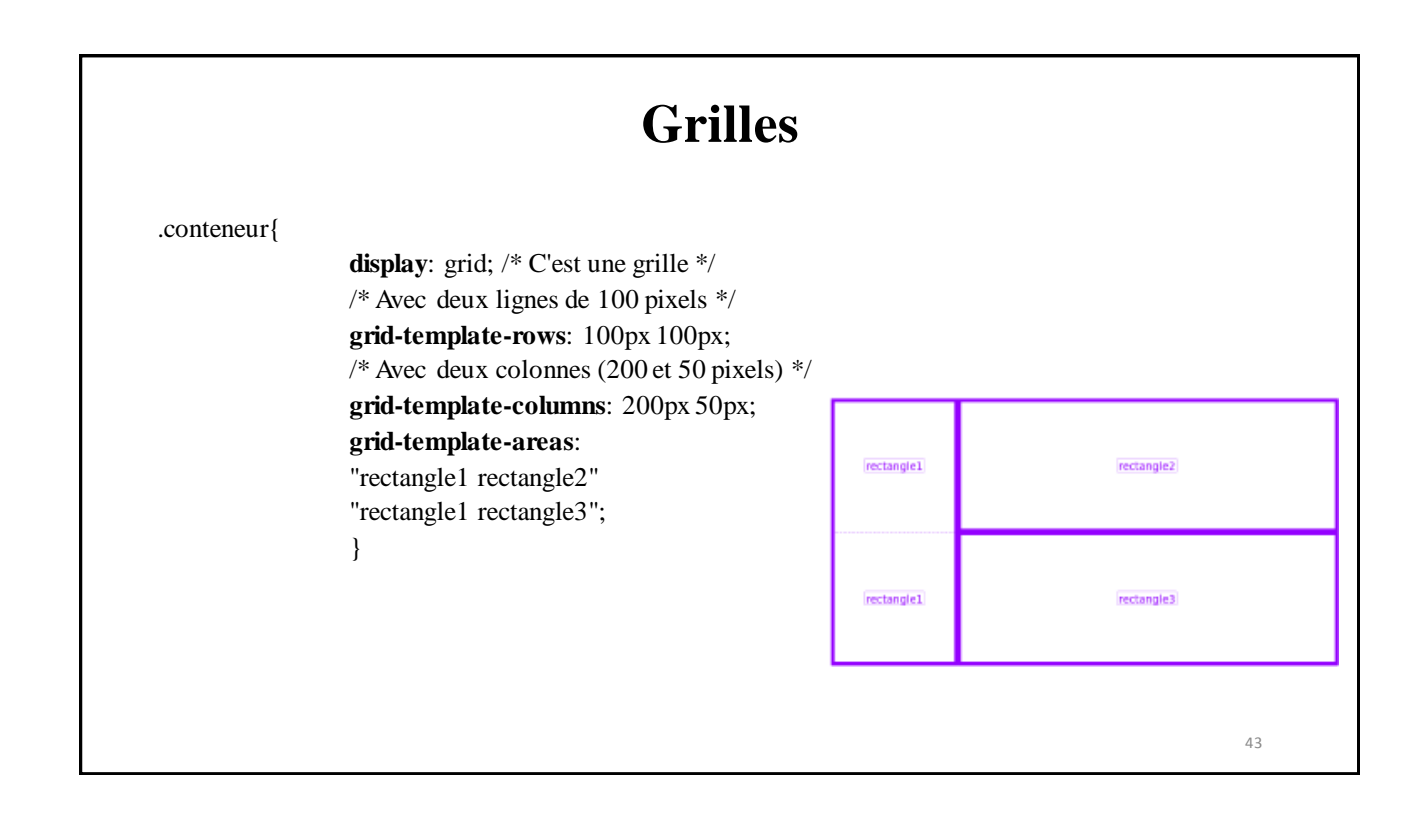

### **Grilles**

#### **Remarques:**

• Il existe pour les tailles de colonnes et lignes l'unité fr (pour free space)

**grid-template-columns**: 1**fr** 3**fr** 200**px**;

- une colonne
- une colonne 3 fois plus large
- une colonne de 200px

⇒ Les 4 premières colo nnes prennent toute la largeur disponible.

- On peut utiliser **repeat(n,taille**) pour donner les tailles
- On peut ajouter un espace entre les lignes/colonnes avec **row-gap** et **columngap** (anciennement **grid-rowgap** et **column-row-gap**)
- On n'est pas obligé de préciser **grid-template-rows**(les lignes prennent alors la place minimale nécessaire)

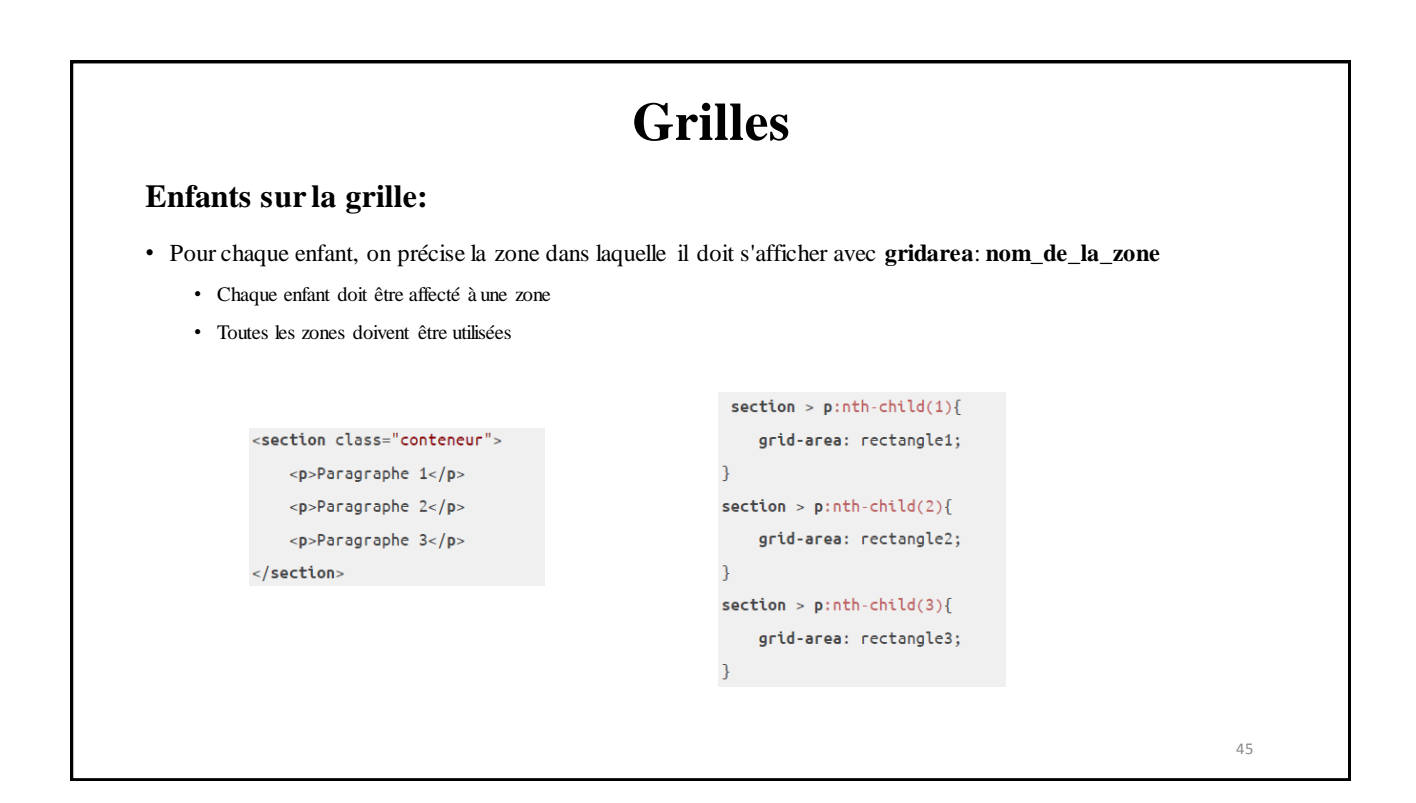

### **Responsive design**

### **Principe:**

- Affichage "confortable" du site quel que soit le support (taille)
- Pas de modification du fichier HTML sauf ajout dans le head : <**meta** name="viewport" content="width=device-width, initial-scale=1.0">
- Du code CSS s'applique pour certaines tailles d'écran seulement
- Utilisation des *media queries*
	- @**media** (condition){

/\* Règles CSS qui sont prises en compte si la condition est vérifiée \*/ }

• condition est définie par min-width:taille et/ou max-width:taille